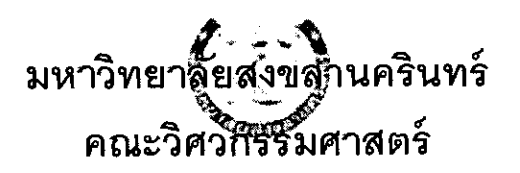

สอบปลายภาค: ภาคการศึกษาที่ 1 ปีการศึกษา: 2556 วันที่สอบ: 5 ตุลาคม 2556 เวลาสอบ: 9.00 - 12.00 น. ห้องสอบ: หัวหุ่นยนต์, A400, A401, R201 ผู้สอน: อ.นพพณ อ.มิตรชัย และ อ.ทวีศักดิ์ รหัสวิชาและชื่อวิชา: 242-208 Digital Logic and Design

์ทุจริตในการสอบ มีโทษขั้นต่ำ คือ ปรับตกในรายวิชาที่ทุจริต และพักการเรียน 1 ภาคการศึกษา

คำสั่ง: อ่านรายละเอียดของข้อสอบ และคำแนะนำให้เข้าใจก่อนเริ่มทำข้อสอบ

้อนุญาต: เครื่องเขียนต่างๆ เช่น ปากกา หรือดินสอ เข้าห้องสอบ

ไม่อนุญาด: หนังสือ หรือเครื่องคิดเลขเข้าห้องสอบ และเอกสารใด ๆ เข้าและออกห้องสอบ

เวลา: 3 ชั่วโมง (180 นาที)

คำแนะนำ

- ข้อสอบมี 7 หน้า (รวมใบปะหน้า) รวมทั้งหมด 9 ข้อ คิดเป็นคะแนน 35 %
- คำดอบส่วนใดอ่านไม่ออก จะถือว่าคำตอบนั้นผิด
- อ่านคำสั่งในแต่ละข้อให้เข้าใจก่อนลงมือทำ
- หากข้อใดเขียนตอบไม่พอ ให้เขียนเพิ่มที่ด้านหลังของหน้านั้นเท่านั้น

ชื่อ

รหัสนักศึกษา

รหัสนักศึกษา

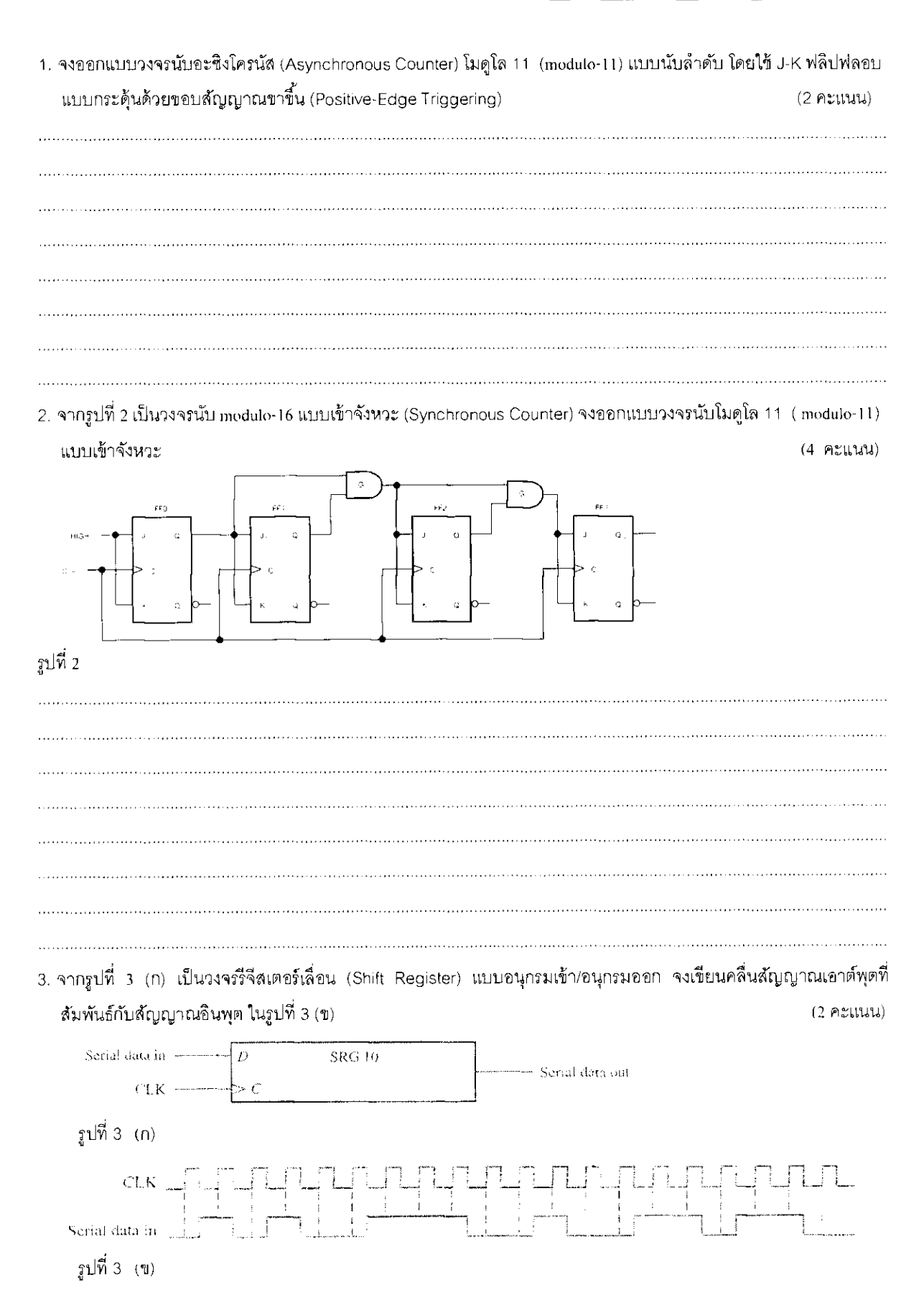

 $\overline{2}$ 

รหัสนักศึกษ

่ 4. จากรูปที่ 4 (n) เป็นวงจรรีจีลเตอร์เลื่อนแบบอนุกรมเข้า/อนุกรมออก สองทิศทาง กำหนดให้ค่าที่เก็บอยู่ในรีจีลเตอร์เป็น เลขฐานสอง ที่มีค่าเท่ากับ 67 ในเลขฐานสิบ และสายสัญญาณ Data-in มีสถานะเป็น LOW จงเขียนคลื่นสัญญาณเอาต์พุต ที่สัมพันธ์กับสัญญาณอินพุต ในรูปที่ 4 (ข)  $(2$  คะแนน)

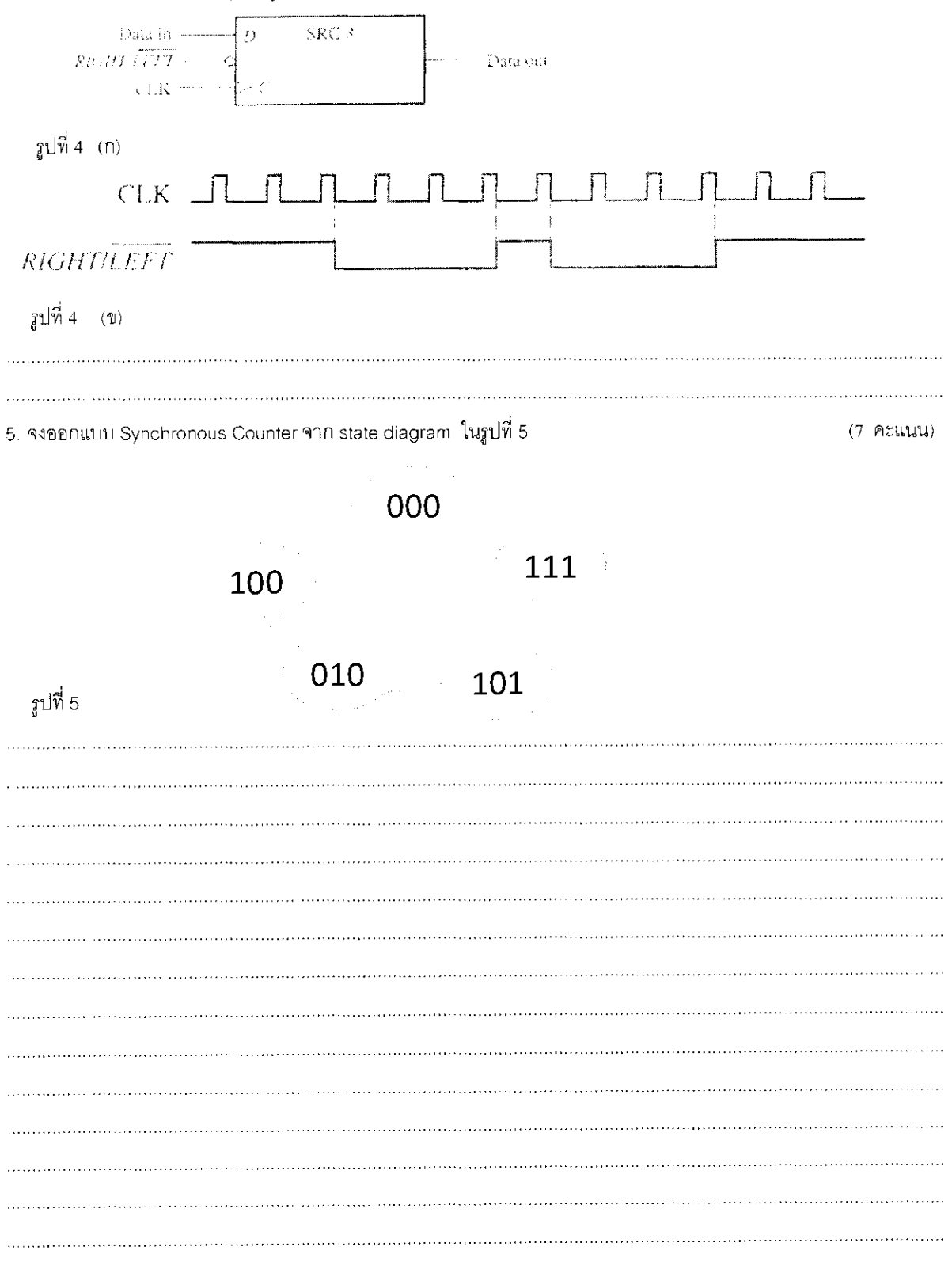

รหัสนักศึกษา\_\_\_

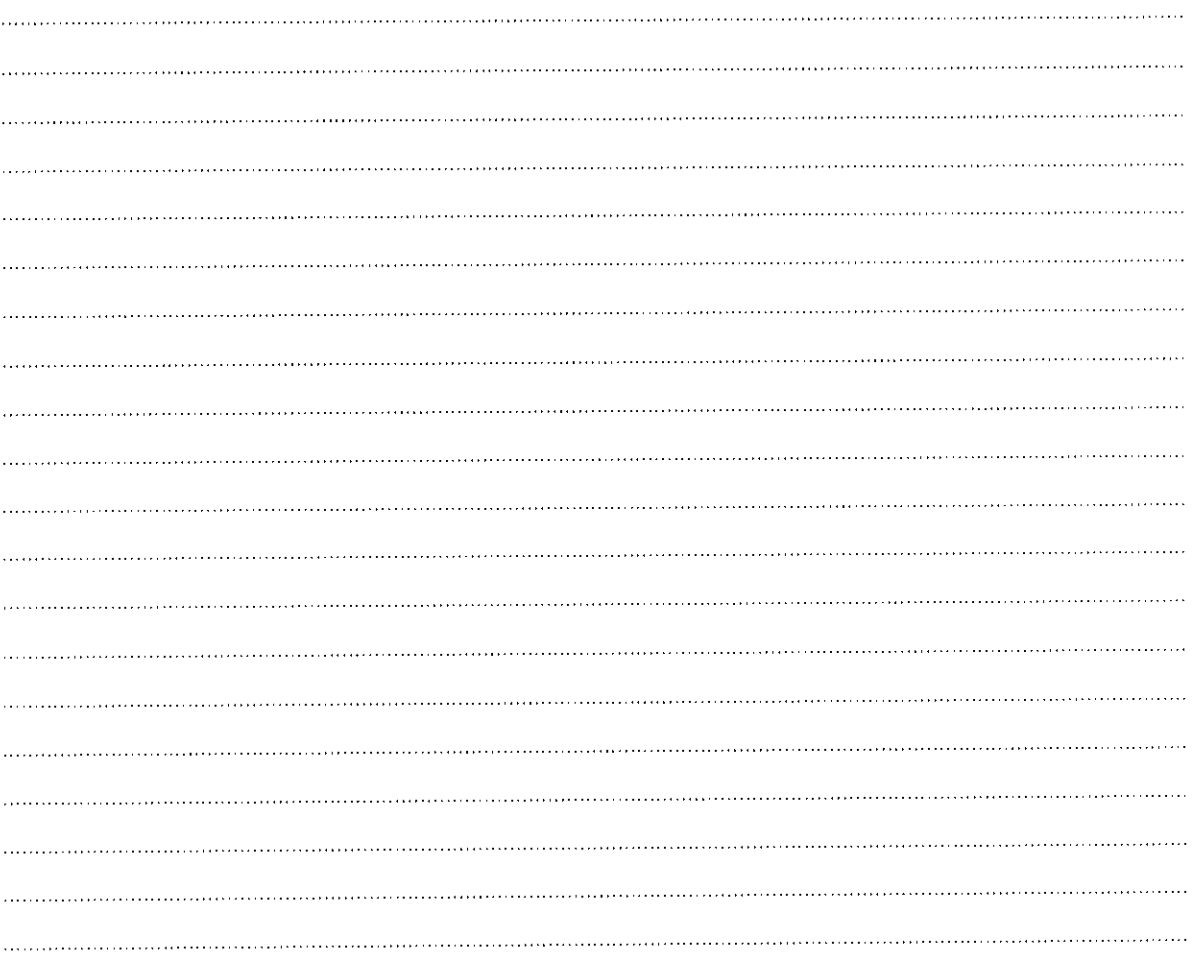

## 6. นักศึกษาจงตอบปัญหาข้างล่างจากโค้ดด่อไปนี้

 $\bar{\epsilon}$ 

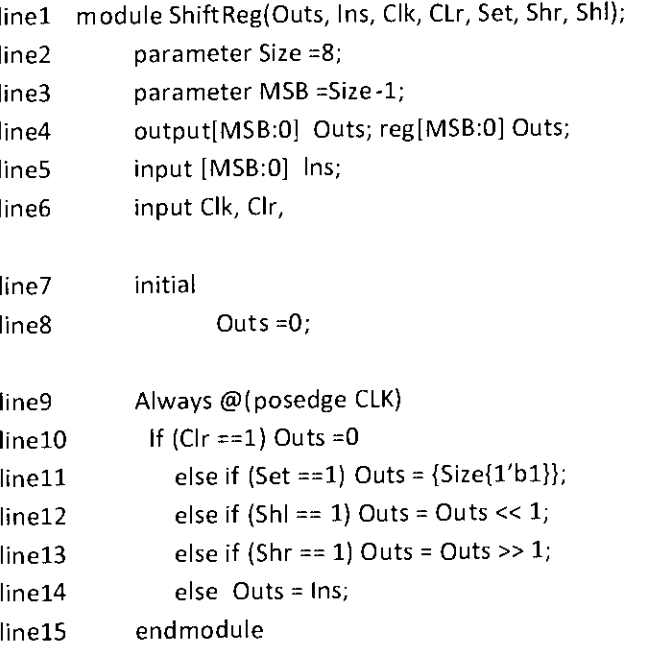

 $\overline{4}$ 

 $(5$  คะแนน)

6.1) code ดังกล่าวเป็นการเขียน โมเดลแบบใหน 6.2) จงวาครูป block diagram ที่แสดงถึงการเชื่อมต่อของสัญญาณ ทุกขาสัญญาณ  $6.3$ ) จงอธิบาย code ใน line 4 6. 4) จงอธิบาย code ใน line 7,8 6.5) จงอธิบาย code ใน line 9 6. 6) จงอธิบาย code ใน line 10,11 6. 7) จงอธิบาย code ใน line 12,13 7. จงออกแบบวงจรอะซิงโครนัส นับ 7 ด้วยภาษา Verilog  $(6$  คะแนน) 

รหัสนักศึกษา

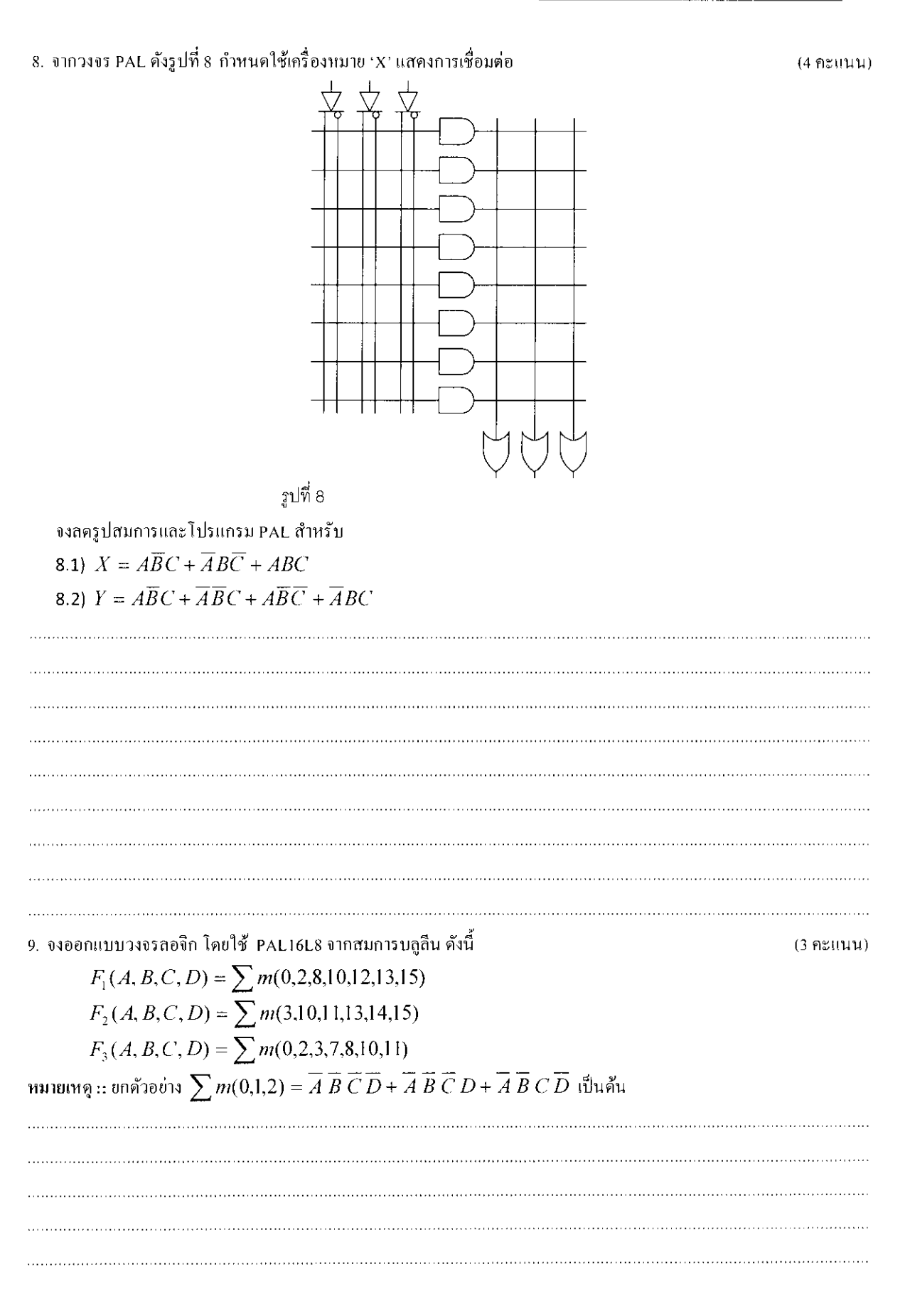

 $\,6$ 

รหัสนักศึกษา

## 

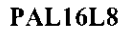

 $\sim 10$ 

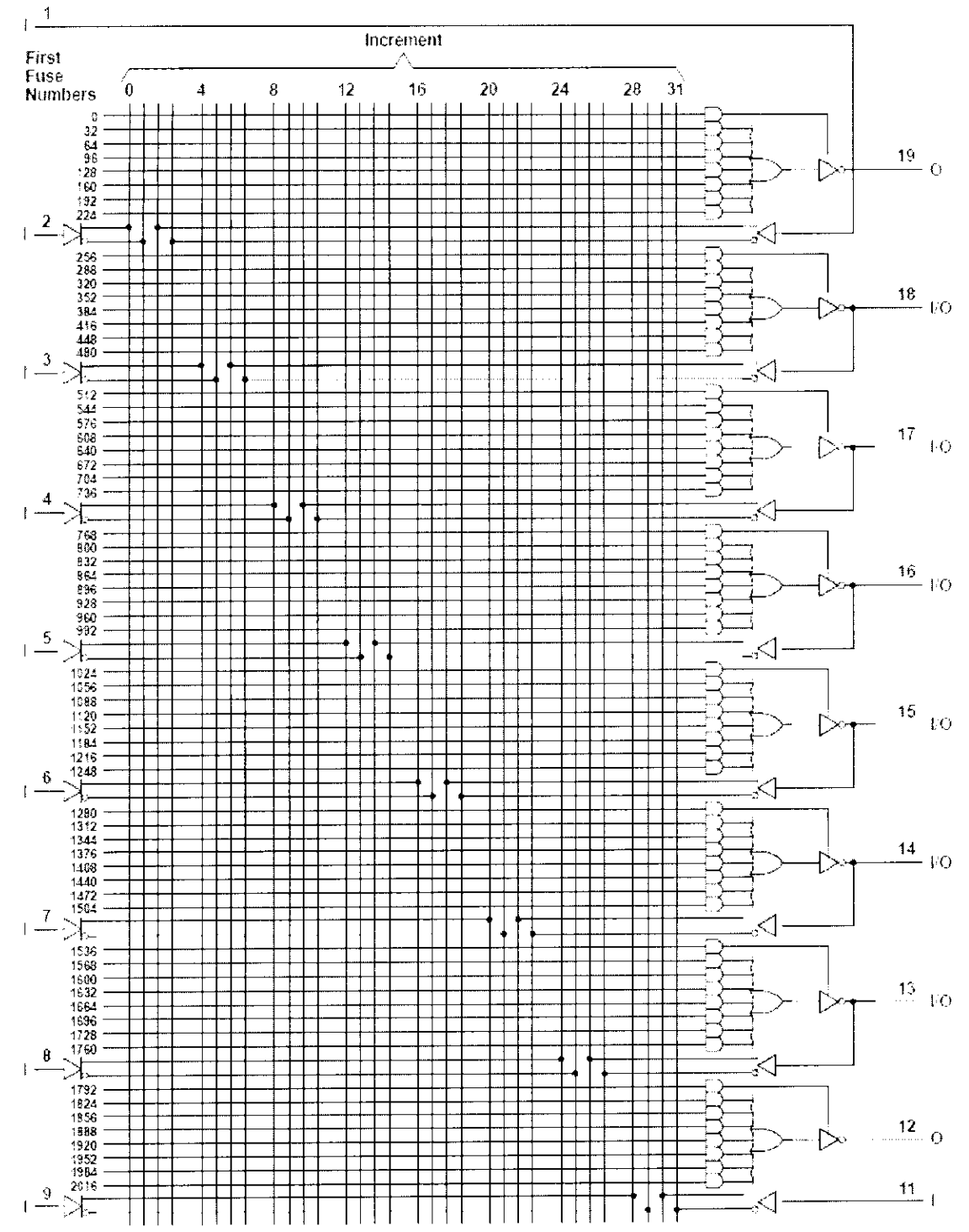

 $\sim$ 

 $\overline{7}$